## **XML Plugin - Patch #1587**

# **Servoy 2023 compatibility for the plugin**

09/26/2023 07:02 PM - Kazi Islam

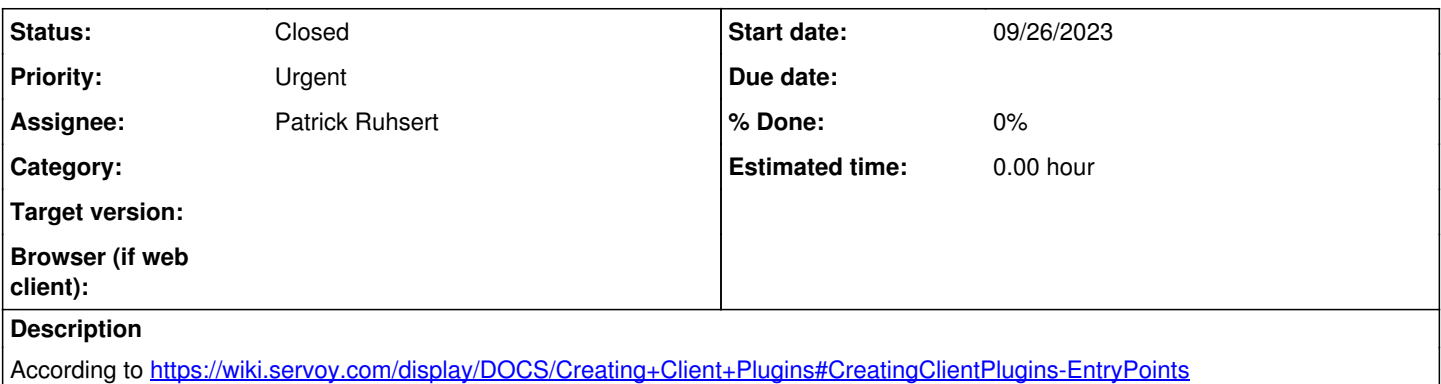

all plugins when deployed in the "new" mode must now have an entry point of the service loader as described above so you need to go over all your own plugins and fix that. We can no longer use XML plugin. I believe this is a simple fix, please fix as soon as you can.

#### **History**

#### **#1 - 09/26/2023 09:14 PM - Patrick Talbot**

*- Assignee changed from Patrick Talbot to Patrick Ruhsert*

### **#2 - 09/28/2023 12:29 PM - Patrick Ruhsert**

*- Status changed from New to Closed*

I uploaded an update version with a service entry point in META-INF